# illumına

# Detecting coronavirus with the Respiratory Virus Oligo Panel

Tips and resources for detecting coronavirus and other respiratory viruses using NGS and a targeted enrichment workflow.

# Introduction

Next-generation sequencing (NGS) with library enrichment has proven to be a highly sensitive method for detecting and characterizing common respiratory viruses, including coronavirus strains (Figure 1).<sup>1</sup> This technical note describes general workflow recommendations and product options evaluated by Illumina for detecting coronavirus using the targeted enrichment workflow with Nextera™ Flex for Enrichment, the Respiratory Virus Oligo Panel, and Illumina NGS systems.

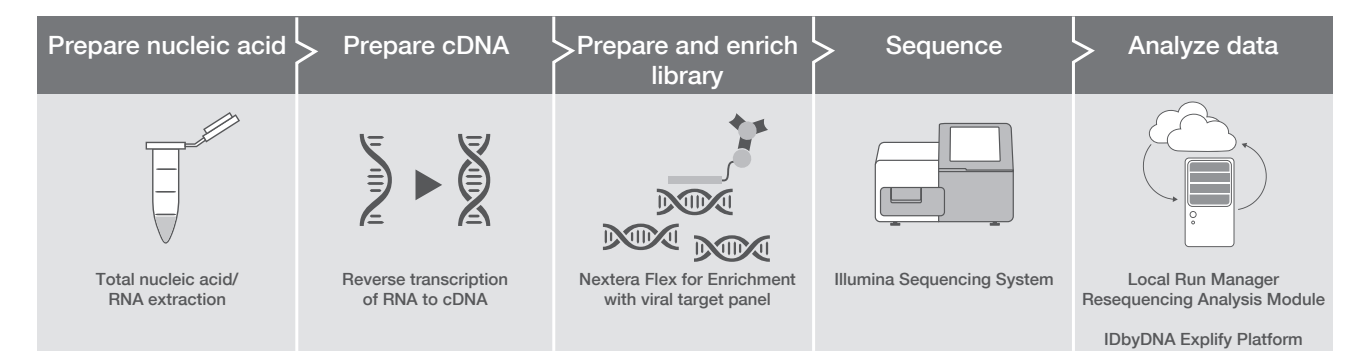

Figure 1: Enrichment workflow for coronavirus detection-The streamlined NGS workflow for coronavirus detection integrates sample preparation, library preparation, target enrichment, sequencing, and data analysis.

# Prepare nucleic acid

### Extract RNA

Illumina does not provide nucleic acid extraction kits. Several commercially available kits were evaluated internally for use with this workflow. Table 1 lists products tested internally; however, customers can choose any extraction method that they are comfortable using as long as there is sufficient yield for use in the chosen double-stranded cDNA conversion method.

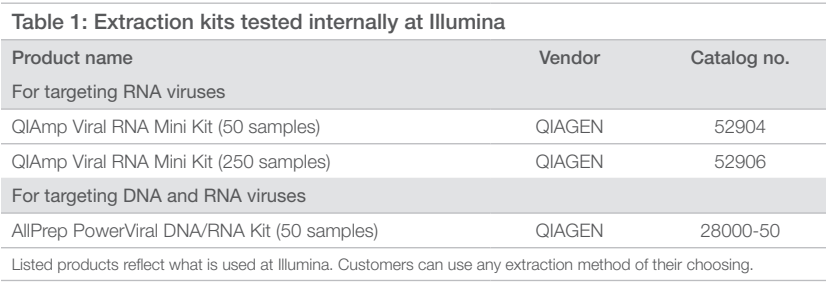

#### Convert RNA to cDNA

Extracted RNA is then converted to double-stranded cDNA. Table 2 lists cDNA conversion kits evaluated by Illumina and other commercially available kits. Note that RNA degradation is not required prior to library preparation when using Nextera Flex for Enrichment library prep. If the protocol includes a thermal degradation step, incubate for 1 second instead of the recommended amount of time. For best results, use freshly extracted nucleic acid samples to perform reverse transcription.

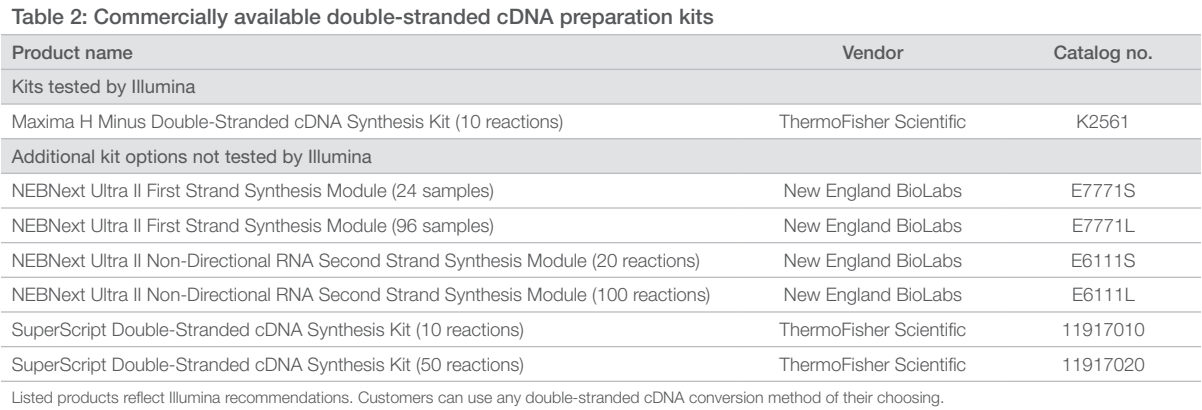

# Prepare library

cDNA is used to prepare libraries for sequencing. The following guidelines are recommended when using Nextera Flex for Enrichment library prep with the Respiratory Virus Oligo Panel<sup>\*</sup> and the standard protocol in the Nextera Flex for Enrichment reference guide (Table 3):

- Use 50-100 ng input cDNA, with a minimum of 10 ng cDNA required
- Use 30 μl input volume; if cDNA yield is low, elute in a smaller volume
- Follow the formalin-fixed paraffin-embedded (FFPE) instructions for Solid Phase Reversible Immobilization (SPRI) beads (81 μl) for pre-enrichment library clean-up if the cDNA yield is low
- Use the temperature and cycle numbers listed in Table 4

Once libraries are prepared, 12 libraries are pooled for enrichment. When selecting libraries for pooling, it is highly recommended to choose libraries with the same mass. While 500 ng per library is ideal, it is possible that yield will be lower. If that is the case, load the same mass for each library, even if that mass is only 200 ng. Failure to do so can result in significant read imbalance and subsequent lower quality analysis.

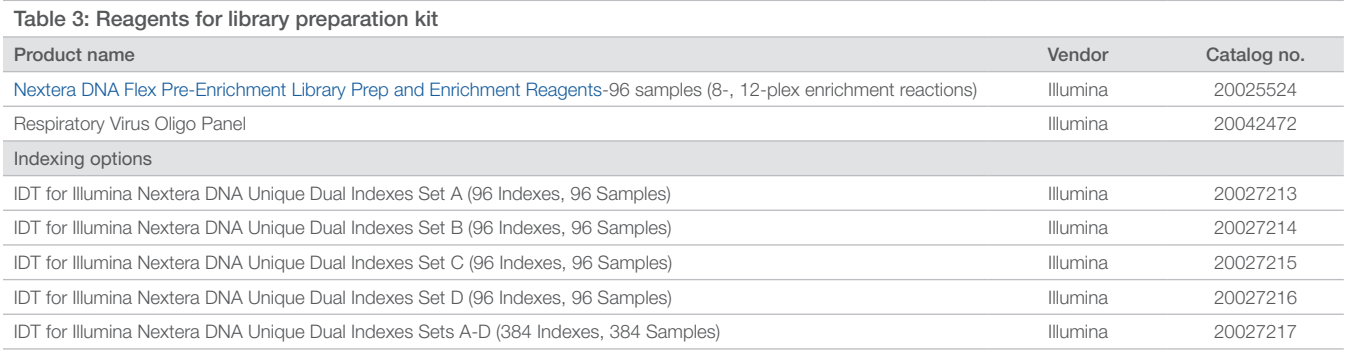

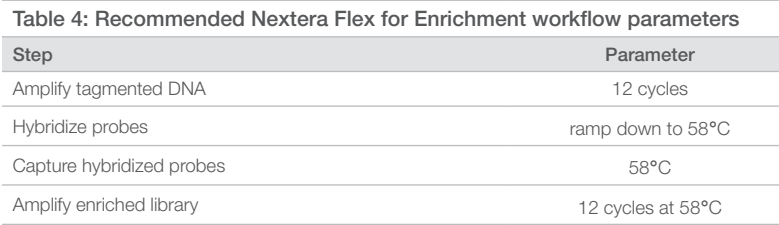

Targets common respiratory viruses, recent flu strains, and SARS-CoV-2; includes human target sequences as positive controls.

## **Sequence**

The Nextera Flex for Enrichment reference quide specifies a  $2 \times 101$  bp read length; however, due to the smaller insert size of the RNA, a  $2 \times 76$  bp read length is recommended for use in this workflow. Table 5 lists Illumina sequencing systems recommended for use in this workflow. Follow the Denature and Dilute Guide specific to the chosen system to prepare the libraries at the proper loading concentration. In general, Illumina recommends generating 500K–1M reads per sample due to potential index imbalances resulting from different enrichment efficiencies for each sample. For customers newer to NGS, 1M reads per sample is recommended.

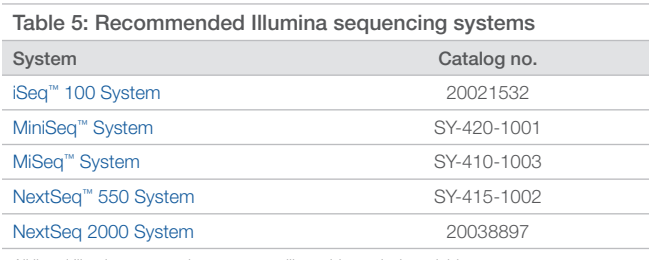

All listed Illumina sequencing systems will provide equivalent yield.

### Analyze data

For data analysis, Illumina recommends three options:

- 1. Local data analysis using Local Run Manager (LRM) Resequencing Analysis Module. This module provides alignment to the reference genome, depth of coverage for the reference genome, a summary of the identified small variants including single nucleotide variants (SNVs), insertions and deletions (indels), a summary of the fragment length observed, and duplicate information for library diversity.
- 2. Cloud-based analysis using the IDbyDNA Explify Respiratory Viral Oligos Panel (RVOP) Analysis App on BaseSpace Sequence Hub. This analysis tool provides data quality control (QC), results interpretation, curated databases, and custom report generation.
- 3. Cloud-based analysis using the DRAGEN™ Enrichment App on BaseSpace Sequence Hub. This pipeline provides rapid analysis of data generated by the enrichment workflow for any genome. Reports include sequencing QC metrics, insert size distribution, and fold enrichment for the detected viruses in the panel. Results files, including alignments (BAM) and variants (VCF), are easily downloaded, individually or in bulk, via the BaseSpace Downloader.

#### Learn more

To learn more about how Illumina solutions are helping characterize coronavirus, visit www.illumina.com/areas-of-interest/microbiology/infectiousdisease-surveillance.html

To learn more about the enrichment workflow for detecting coronavirus using Illumina NGS systems, visit www.illumina.com/content/dam/illuminamarketing/documents/products/appnotes/NGS-enrichment-coronavirus-app-note-1270-2020-002.pdf

To learn more about accessing the IDbyDNA Explify RVOP Analysis App, contact Illumina Technical Support or IDbyDNA Client Services at clientservices@idbydna.com

### **References**

1. Illumina (2020) Enrichment workflow for detecting coronavirus using Illumina NGS systems. (www.illumina.com/content/dam/illumina-marketing/documents/ products/appnotes/NGS-enrichment-coronavirus-app-note-1270-2020-002.pdf). Accessed April 1, 2020.

Illumina • 1.800.809.4566 toll-free (US) • +1.858.202.4566 tel • techsupport@illumina.com • www.illumina.com © 2020 Illumina, Inc. All rights reserved. All trademarks are the property of Illumina, Inc. or their respective owners. For specific trademark information, see www.illumina.com/company/legal.html. Pub. No. 1270-2020-004-A QB9644

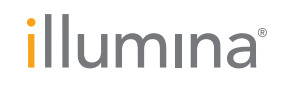